Home Work # 5

*Due: Nov 12, 2012*

*Submit your code through Moodle following the instruction below: Name your (main) function for problem 1 as problem1 etc. and also name the file containing the solution as problem1.m etc. create a zip file containing these files and also include a (blank) file named <LastName>HW5Grade.doc. in your zip file.*

1) Exercise P 13-2-5 of van Loan and Daisy Fan's book.

2) Extend the calculator design we presented in the lecture to create a GUI based calculator that can perform all the four basic arithmetic operations  $(+, -, *$  and  $/$ ). There will be one text box to enter the operands as in a usual calculator. When the GUI runs, it will take the first operand, followed by the operator, then the second operand etc. It should be possible to perform multiple operations just as in a normal calculator. Division by zero should be displayed as "Error". Assume that the inputs are real numbers. Your inputs and output should be right-aligned as in a usual calculator. Your GUI should look as shown below.

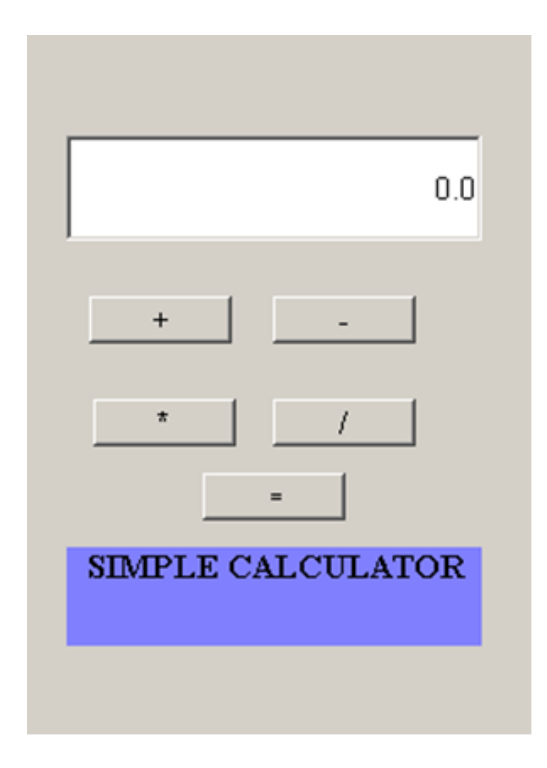

3) Exercise 13.5